### CSc 372

#### Comparative Programming Languages

27 : Ruby — Introduction

# Department of Computer Science University of Arizona

Copyright C 2011 Christian Collberg

Christian Collberg

K ロ ▶ K ① ▶ K ミ ▶ K ミ ▶ │ ミ │ めぬ⊙

# What is Ruby?

- Everything is an object.
- Everything can be changed: method can be added to classes at runtime, for example.
- There's no "compile-time": everything happens at runtime.
- Variables have no type, they can contain different kinds of objects at different times.
- Classes are not "types" the way they are in Java A class is identified by the messages (method calls) it responds to.

### Ducks!

- Create <sup>a</sup> class and <sup>a</sup> constructor (it's called initialize).
- Instance variables start with @.
- Duck.new is <sup>a</sup> standard class (static) method that creates <sup>a</sup> new object.
- The class definition is actually executable: it's executed <sup>a</sup> t runtime and creates the class.
- The statements after the class definition are also executed, as the file is loaded.

### Defining <sup>a</sup> class

```
class Duck
   def initialize(name,type)
      @name = name
      @type = type
   end
```

```
end
d1 = Duck.new("larry","rubber")
puts d1
```
### Running Ruby

- Run like this:
	- <sup>&</sup>gt; ruby ducks.rb
- **o** Or like this:
	- <sup>&</sup>gt; irb --promp<sup>t</sup> simple -r ducks.rb
	- >> d1 = Duck.new("larry","rubber")
	- >> puts d1
- o irb is the interactive Ruby shell.
- <http://ruby-doc.org/docs/ProgrammingRuby/html/irb.html>

# Running Ruby

You can also (if you're on <sup>a</sup> Unix system) put your script in <sup>a</sup> file like this:

#!/usr/local/bin/ruby

puts "hello ducks!"

- Make the file executable, and then you can execute it like any other Unix program:
	- > chmod a+rx hello.rb
	- > hello.rb

hello ducks!

### **Syntax**

- No semi-colons, as long as you keep one statement per line.
- Comments start with <sup>a</sup> # and go to the end of the line. # This is a comment.
- You can leave out parentheses around method arguments (but don't). These are the same:

```
# This is a comment.
puts("arg1","arg2")
puts "arg1","arg2"
```
# Pretty printing

• To print an object in a pretty way, we can redefine to\_s. This is like overriding Java's toString.

```
class Duck
   def to_s
      @name + " :: " + @typeend
end
```
puts d1

# Adding <sup>a</sup> method

- Let's add <sup>a</sup> new method, quack!.
- Method names can end in ! (typically for methods that change some data), ? (methods that return true/false), and  $=$ (setter methods).
- Notice that we're not actually editing the class definition, but simply adding another method at runtime!

```
class Duck
   def quack!
      puts "quack!"
   end
end
```
d1.quack!

### Method parameters

- Class names should start with an upper case letter, method names with <sup>a</sup> lower case.
- Add <sup>a</sup> parameter to quack!. The new definition replaces the old one. There's no overloading (methods with different types/number of parameters are different) like in Java.

```
class Duck
   def quack!(times)
      puts "quack! " * times
   end
end
d1.quack!(5)
```
#### Overloaded operators

- **•** There is plenty of operator overloading, however, and you can add your own overloaded operators, if you want.
- >> 5\*7
- $\Rightarrow$  35
- >> 5\*"7"

TypeError: String can't be coerced into Fixnum >> "7"\*6

=> "777777"

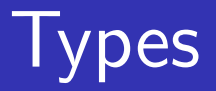

- Variables don't have type, but objects have. You can ask an object's type using .class.
- >> 5\*\*57
- => 6938893903907228377647697925567626953125
- >> 5.class
- $\Rightarrow$  Fixnum
- >> (5\*\*57).class
- => Bignum
- >> "duck!".class
- => String
- >> r1 = Duck.new("larry","rubber")
- >> r1.class
- => Duck

### Arrays

- Arrays can contain any type of object.
- Arrays are indexed by integers, starting from 0.
- You can break <sup>a</sup> line into two parts if you end the first one with an operator (, in this case).

```
flock = [d1, Duck.new("ruby", "rubber"),"roast duck"]
puts flock
```

```
puts flock[0]
puts flock[1..2]
flock[0] = "kao ya"puts flock
```
#### **Hashes**

Hashtables are indexed by, well, anything. You can map one object to any other kind of object.

```
flock = \{d1 \Rightarrow "hot",
   Duck.new("ruby","rubber") => "cute",
   "roast duck" => "tasty"
}
puts flock
```
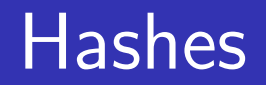

• OK, that's ugly. We need to change the way the Hash class prints out <sup>a</sup> table. No problem!

```
class Hash
   def to_s
      S = "self.each do | key, value |
         s = s + key.to_s + " \t=>\t t" +value.to_s + "\n\\n"end
      return s
   end
end
```
#### **Hashes**

- This is a Ruby *iterator*. each is a method which generates all pairs of keys and values.
- Ikey, value | are local variables within the do...end block. each will invoke this block (giving key and value their values) for every pair in the hashtable.

```
self.each do | key, value |
    s = s + key.to_s + " \t=>\t t" +value.to_s + "\n\\n"end
```
#### $<<$

Many classes define the <<-operator. For strings, it appends <sup>a</sup> value onto the end of the string. For arrays, it adds an element to the end of the array.

$$
s = "yo"
$$

$$
s \ll
$$
 ",dude"

$$
a = [1, 2, 3]
$$

a << "ducks are cute as can be!"

# String interpolation

• Inside strings you can put arbitrary Ruby code contained within  $\#\{\dots\}$ . It gets executed and the result filled in inside the string.

```
self.each do | key, value |
   s \langle "#{key.to_s}\t =>\t #{value.to_s}\n"
end
```

```
balloons = 98puts "#{balloons} luftballons!"
puts "#{balloons+1} luftballons!"
```
#### **Hashes**

- To look up an element in <sup>a</sup> hashtable, use hash[key].
- To delete an element, use hash.delete(key).
- To add/override an element, use hash[key]=value.

```
puts flock[d1]
puts flock[Duck.new("larry","rubber")]
```
flock.delete(d1) puts flock

#### if-expressions

hash.has key?(key) returns true if the hash table contains <sup>a</sup> value for that key.

if flock.has\_key?("roast duck") then puts "found supper!" end

```
if flock.has_key?("roast duck") then
  puts "found supper!"
else
  puts "I'm hungry! ):"
end
```
#### if-expressions

- Everything in Ruby produces <sup>a</sup> value, even if, while, etc.
- $x = if flock.has\_key?("roast duck") then$ "(-:" else "):" end

#### while-loops

Like the if-expression, while ends with an end.

```
ducks = 0while ducks < 10
 puts "I love ducks!"
 ducks += 1end
```
### Statement modifiers

• if and while have shortcuts called *modifiers*. These can be used when the body of the if or while is <sup>a</sup> single expression.

```
divcklovers = 1puts "Some people love ducks!" if ducklovers > 0
```

```
puts "Some people love ducks!" \
   unless ducklovers == 0
```

```
ducklovers += 1 while ducklovers < 100
puts ducklovers
```
- Ruby has regular expressions (REs) built in.
- REs are used to parse and take strings apart.
- An RE is given within /.../.
- o string.scan(re) searches through the string and returns any matches.
- o scan either returns an array of the results, or can be used as an iterator.
- You can either use each or the for i in *iterator* do ...i ...end construction.

. (period) matches any character:

```
"duck".scan(/./)
for i in "duck".scan(/./) do
  puts i
end
```

```
"duck".scan(/./).each do |i|
  puts i
end
```
- $\bullet$  .. (period) matches any two characters.
- "Normal characters" (like letters and digits) match themselves.
- "Special characters" (or *meta*-characters) have to be escaped (preceded by <sup>a</sup> backslash). This includes characters like the brackets and parentheses that have special meanings in REs.

```
"duck" . scan( / . . / )"duck42,duck46".scan(/4/)
"duck42,duck46".scan(/du/)
"duck42/duck46".scan(/\//)
```
- [...] defines a *character class*, a set of characters we want to match.
- $[from-to]$  defines a *range* of characters

```
"pluckyducky".scan(/[uc]/)
"ducky".scan(/[a-k]/)
```
- Assume that we've got <sup>a</sup> file of ducks, where consecutive ducks are separated by , (commas), and the name and type of duck is separated by / (slash).
- Assume that names and types consist of the characters a-z.
- **•** Start by separating the ducks:

```
data = "larry/rubber,ruby/rubber,carl/roast"
for i in data.scan\left(\frac{1}{2}z\right)^{1+\frac{1}{\ell}}puts i
end
```
- Next, scan for the name and the type, and print them out.
- Here we're both using the return result as array and return results one at <sup>a</sup> time in an iterator versions of scan.

```
for i in data.scan\left(\frac{1}{2}z\right)\left(\frac{1}{7}+1\right)a = i \cdot scan( / [a-z] + / )puts a[0] + "=>" + a[1]end
```
Finally, create <sup>a</sup> hashtable containing the data we just read in and parsed:

```
flock = \{\}for i in data.scan\frac{1}{\arctan(1 - x)}a = i \cdot scan( / [a-z] + / )flock[a[0]] = a[1]end
puts flock
```
- $\bullet$  The =~ returns the position of the match if the string matches the regular expression, nil otherwise.
- x+ matches one or more <sup>x</sup>s.
- x\* matches zero or more <sup>x</sup>s.
- x|y matches <sup>x</sup> or y.

```
if "donald" = \checkmark /daisy|donald/ then
   puts "duck match!"
end
```

```
if "ddddduck" = \sim /d+uck/ then
   puts "duck match!"
end
```

```
if "uck" = /d*uck/ then
  puts "duck match!"
end
```

```
if "duck" = \sqrt{d*uck} then
   puts "duck match!"
end
```
- $\bullet$  string. sub(pattern, replace) replaces the first occurance of pattern with replace, in string.
- o gsub does the same, but replaces all occurrences.
- puts "duckduckduck".sub(/duck/,"ruby")
- puts "duckduckduck".gsub(/duck/,"ruby")
- puts "duck4luck!".gsub(/[a-z]/,"-")
- puts "daisydonaldruby".gsub(/daisy|donald/,"duck")

### Global Variables

Global variables are prefixed with <sup>a</sup> \$ (dollar) sign.

```
$MyDucks = ["larry duck","sally duck"]
```
puts \$MyDucks

- nil is an object, like any other. It is returned by many operations. It represents "nothing."
- o nil means false in conditional expressions.

```
nil.class
a = []a[5]
```
### Class methods and variables

- Class variables start with @@.
- Class methods start with the class name followed by <sup>a</sup> . (pediod).

```
class Duck
   @@count = 0
   def initialize(name,type)
      @name = name
      @type = type
      @@count += 1
   end
   def Duck.howMany
      return @@count
   end
end
```
### Class methods and variables. . .

d1 = Duck.new("larry","rubber") d2 = Duck.new("sally","rubber") d3 = Duck.new("jessie","rubber") puts Duck.howMany

#### **Constants**

- Constants start with an uppercase letter.
- This is actually why classes must start with an uppercase letter — they are constants inserted into an internal dictionary.

### Class methods and variables

```
MAXDUCKS = 2
class Duck
   @@count = 0
   def initialize(name,type)
      if @@count == MAXDUCKS then
         puts "no more ducks for you!"
         raise RangeError
      end
      @name = name; @type = type; @@count += 1
   end
   def Duck.howMany
      return @@count
   end
end
```
• A *block* of code goes between curly braces or within do...end:

```
[1,2,3].each \{|x| puts x\}
```

```
[1,2,3].each do |x|
```

```
puts x
```
end

- Curly braces are used for short pieces of code.
- Arguments to the block is given within |...|.

• So, what does this really mean?

```
[1,2,3].each do |x|
```
puts x

end

- $\bullet$  each is a method, invoked on the array  $[1,2,3]$ .
- **•** The do...end block is passed to each.
- Control then "jumps" back-and-forth between each and the block: each generates <sup>a</sup> value from the array, passes it to the block (in the <sup>x</sup> variable), the block prints it out, and passes control back to each so it can generate the next value.

• Of course, nothing stops us from writing our own iterators, or to extend standard classes with new ones!

```
class Array
   def myEach
      i = 0while i < self.length
         yield self[i]
         i + = 1end
   end
end
[1,2,3].each \{|x| puts x\}
```
- **•** yield "jumps" into the block, passing one or more values along.
- This is sometimes known as a co-routine: You have two pieces of code, both active at the same time, and control bounces back and forth between them.

```
class Duck
   def Duck.kindsOf
      yield "roast"
      yield "rubber"
      yield "poached"
   end
end
```

```
Duck.kindsOf {|x| puts x}
```
### **Readings**

- Read Chapter 2, page 3–41, in *Programming Ruby* The Pragmatic Programmers Guide, by Dave Thomas.
- Read Chapter 13, page 163–170,173, in Programming Ruby.
- Read Chapter 15, page 185–187,195, in Programming Ruby.
- The first edition of this book is available online at

<http://www.rubycentral.com/pickaxe/index.html> .

# ... you're the one...

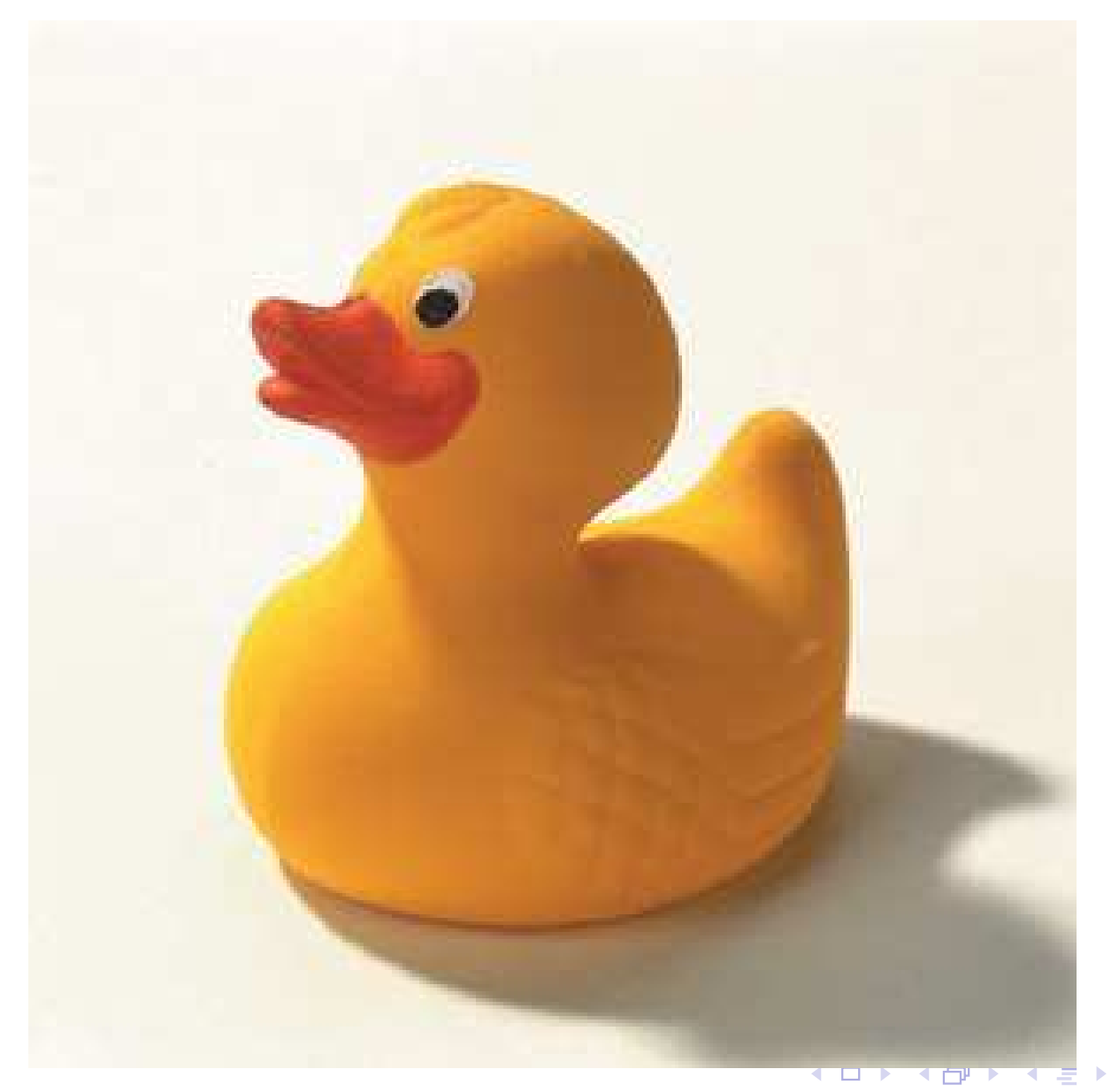